## JMS, multisite for joomla - Joomla Multiple Sites and user sharing

Generated: 14 August, 2025, 17:35

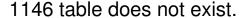

Posted by vegaschuck - 2018/07/11 20:34

I had this error thrown by joomla on a slave when I try to access a newly installed component. I installed the component through tools and though the installer on slave and still get the same error.

It's an extension called droptables (displays charts) by jomunited.com . I've sent you a copy of the file to info@jms2win.com

What should I try?

Update: I duplicated the missing tables renaming the prefix to the slave's. The component opens but it does not render the chart correctly, displaying a placeholder image. When I create a chart on the master there is no problem in the display.

Update 2: It seems to be working now.

But if have any input on this type of issue, let me know. Thanks!

\_\_\_\_\_\_

## Re: 1146 table does not exist.

Posted by edwin2win - 2018/07/12 09:24

When an extension is not defined under the JMS Tool, the installation of the extension can either be

redone using:

- the back-end joomla extension manager / install from the slave site
- OR using the joomla extension manager / discover from the slave site.

The discover menu allow installing the extension based on PHP Code already present on the disk. This call the extension installer and also declare the menus.

Thank you to have sent us the extension to add its definition in JMS. It will be done for the next release of JMS

-----